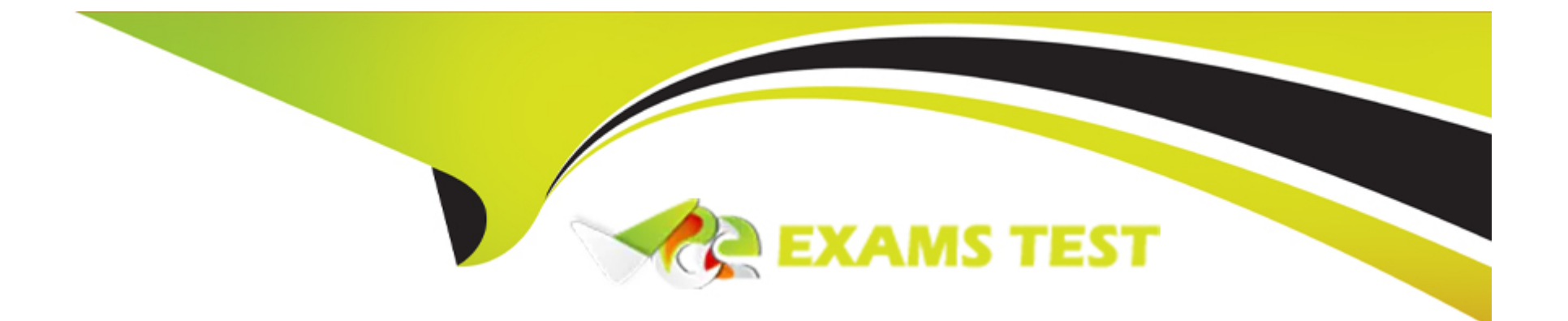

# **Free Questions for CBDE by vceexamstest**

## **Shared by Ray on 29-01-2024**

**For More Free Questions and Preparation Resources**

**Check the Links on Last Page**

## **Question 1**

#### **Question Type: MultipleChoice**

You need to use \_\_\_\_\_\_\_\_\_\_\_\_ to get the address that initiated the transaction.

### **Options: A-** Tx.origin

**B-** Msg.sender

#### **Answer:**

A

## **Question 2**

**Question Type: MultipleChoice**

The Fallback function:

#### **Options:**

**A-** cannot receive Ether, not even by adding the payable modifier.

**B**- can contain as much logic as you want, but it's better to keep it short and not exceed the gas stipend of 2300 gas.

**C-** can be used to avoid receiving ether.

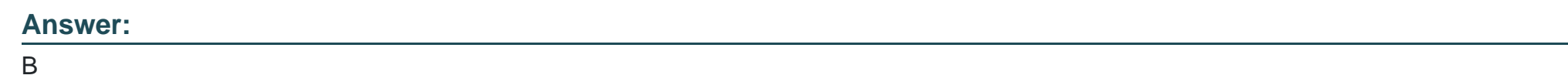

## **Question 3**

**Question Type: MultipleChoice**

View and Pure Functions:

#### **Options:**

**A-** can only be accessed during calls.

**B-** can be accessed during transactions and calls.

B

## **Question 4**

**Question Type: MultipleChoice**

Function and Variable Visibility:

#### **Options:**

A- a function that is marked as internal cannot be called by other contracts, unless the function is used by a derived contract. Private Functions cannot be called by any other outside contract and public variables are generating automatically a getter function.

**B-** a function that is marked as external can never be called internally. Private functions can also be called by derived contracts using inheritance. Private variables are accessible also in derived contracts.

#### **Answer:**

A

## **Question 5**

#### **Question Type: MultipleChoice**

To Iterate through a mapping, you:

#### **Options:**

**A-** can use the length parameter of the mapping.

**B-** you need an external helper variable.

**C-** you cannot iterate any mapping to make the overall language design more safe.

#### **Answer:**

B

# **Question 6**

**Question Type: MultipleChoice**

A Mapping consists of keys and value.

#### **Options:**

**A-** the Keys can be anything, but the value can't be another mapping or struct.

**B**- the Value can be anything, but the key cannot be another mapping, struct, integer or Boolean.

**C-** the value can be anything, but the key cannot be another mapping, struct, enum or dynamically sized array.

#### **Answer:**

C

## **Question 7**

**Question Type: MultipleChoice**

A Struct is a great way:

#### **Options:**

**A-** to define a new datatype in Solidity, so you don't need to use objects of another contract.

- **B-** to hold instances of other contracts.
- **C-** to implement pointers to other contracts that can hold new datatypes.

#### **Answer:**

A

### **Question 8**

### **Question Type: MultipleChoice**

If we divide two integers: 5/2, the result is:

#### **Options:**

- **A-** 2, because the decimal is truncated.
- **B-** 3, because it's always rounded.
- **C-** 2.5, because it's automatically converted into a float.

#### **Answer:**

## **Question 9**

**Question Type: MultipleChoice**

To compare a String in Solidity you use:

#### **Options:**

 $A-$  string1 == string2

- **B-** the internal function 'str\_compare(str1,str2)'
- **C-** you can't directly compare two strings, but one method would be to hash both strings and compare the hashes.
- **D-** bytes32(string1) == bytes32(string2)

#### **Answer:**

C

## **Question 10**

The following are value types in Solidity.

#### **Options:**

- **A-** Integer, Boolean, Struct, Mapping and Enum.
- **B-** Integer, Boolean, Enum and Addresses.
- **C-** Integer, Boolean, Structs and Fixed Point Numbers.

#### **Answer:**

B

## **Question 11**

**Question Type: MultipleChoice**

Multi-Line Comments in Solidity are:

#### **Options:**

**A-** working with either // or ///

**B-** working with /\* comment \*/ or /\*\* @.. natspec style \*/

**C-** not possible, all comments must be single-line.

#### **Answer:**

#### B

## **Question 12**

**Question Type: MultipleChoice**

Single line comments in Solidity are:

#### **Options:**

**A-** working with either // or ///

**B-** working with /\* comment \*/ or /\*\* @.. natspec style \*/

**C-** not possible, all comments must be multi-line.

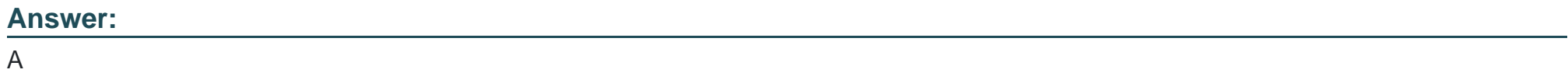

To Get Premium Files for CBDE Visit

[https://www.p2pexams.com/products/cbd](https://www.p2pexams.com/products/CBDE)e

For More Free Questions Visit [https://www.p2pexams.com/blockchain/pdf/cbd](https://www.p2pexams.com/blockchain/pdf/cbde)e